<span id="page-0-0"></span>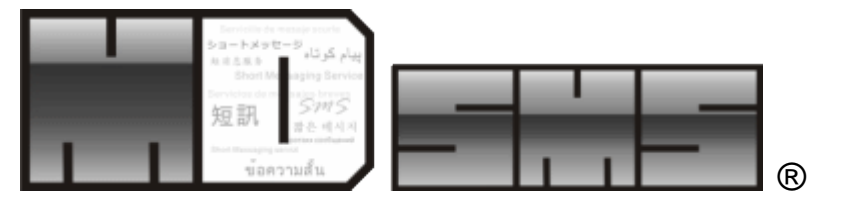

# **SMS/Content Exchange (HTTPS)**

### Open API Version 5.08

#### February 2020

Technologies powered by Media Digital Technologies Corporation Limited. All rights Reserved. Copyrights©2003-2020

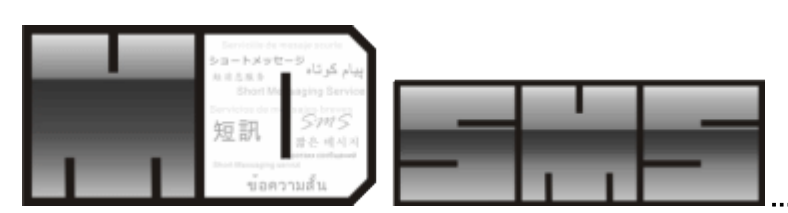

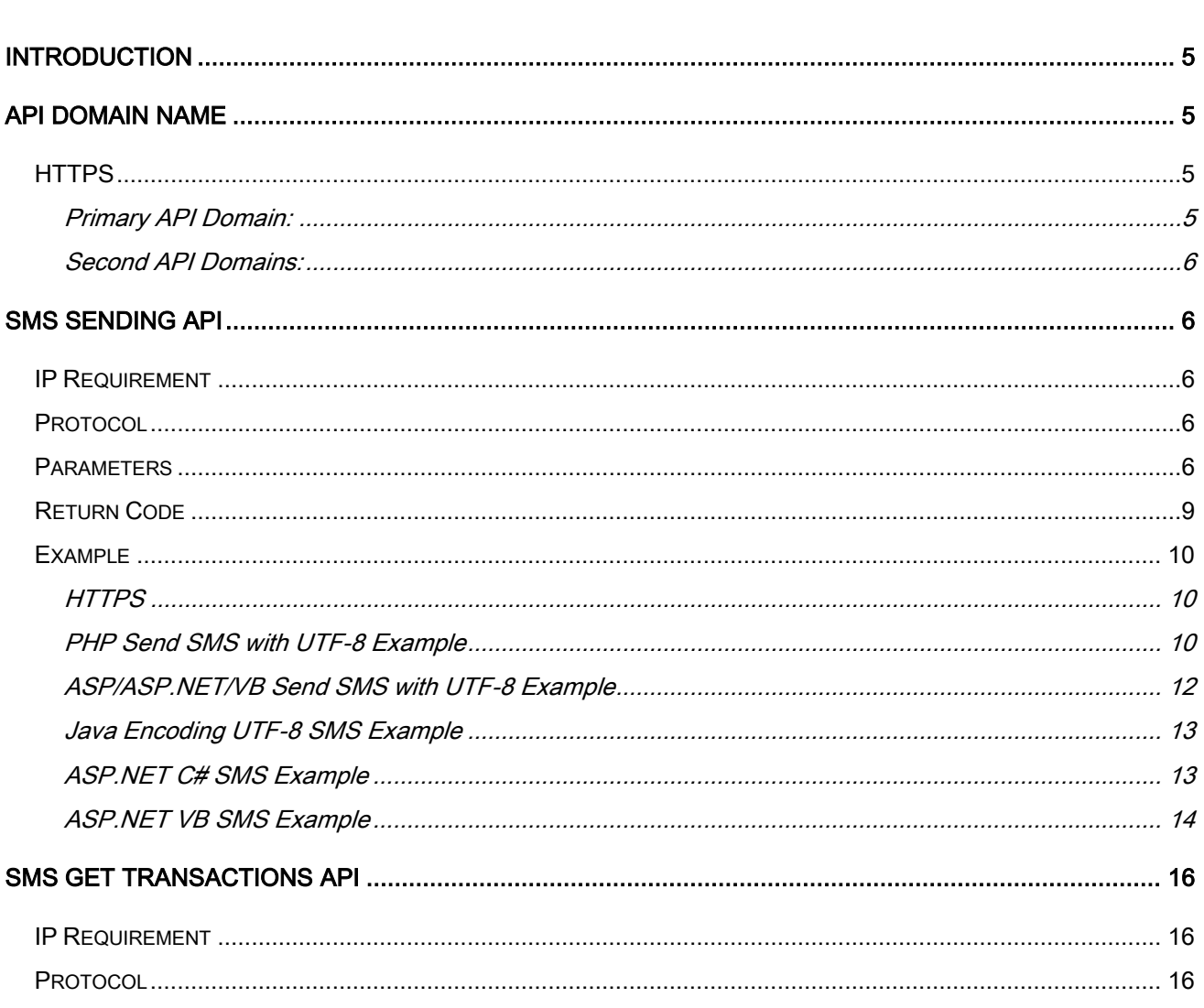

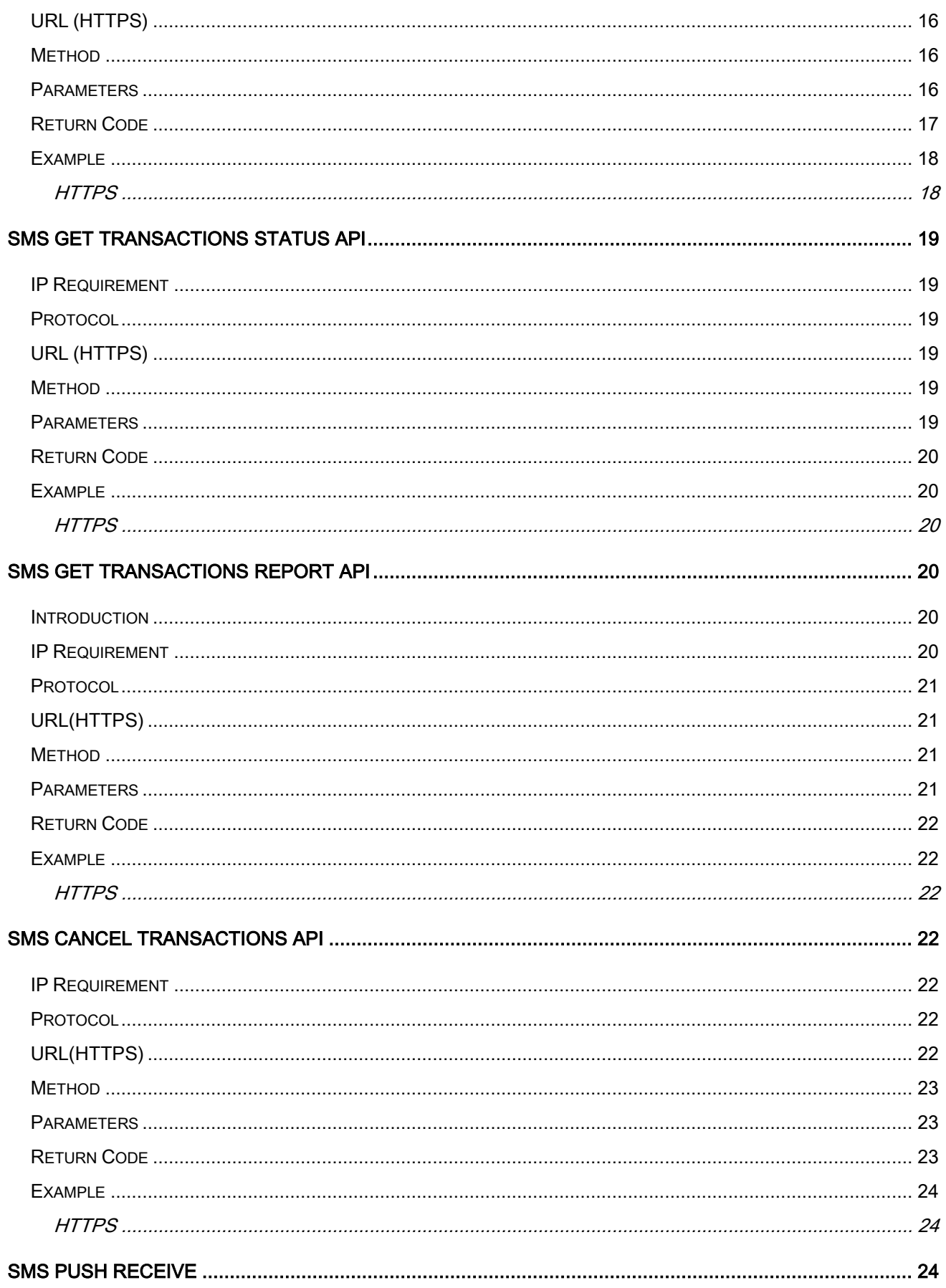

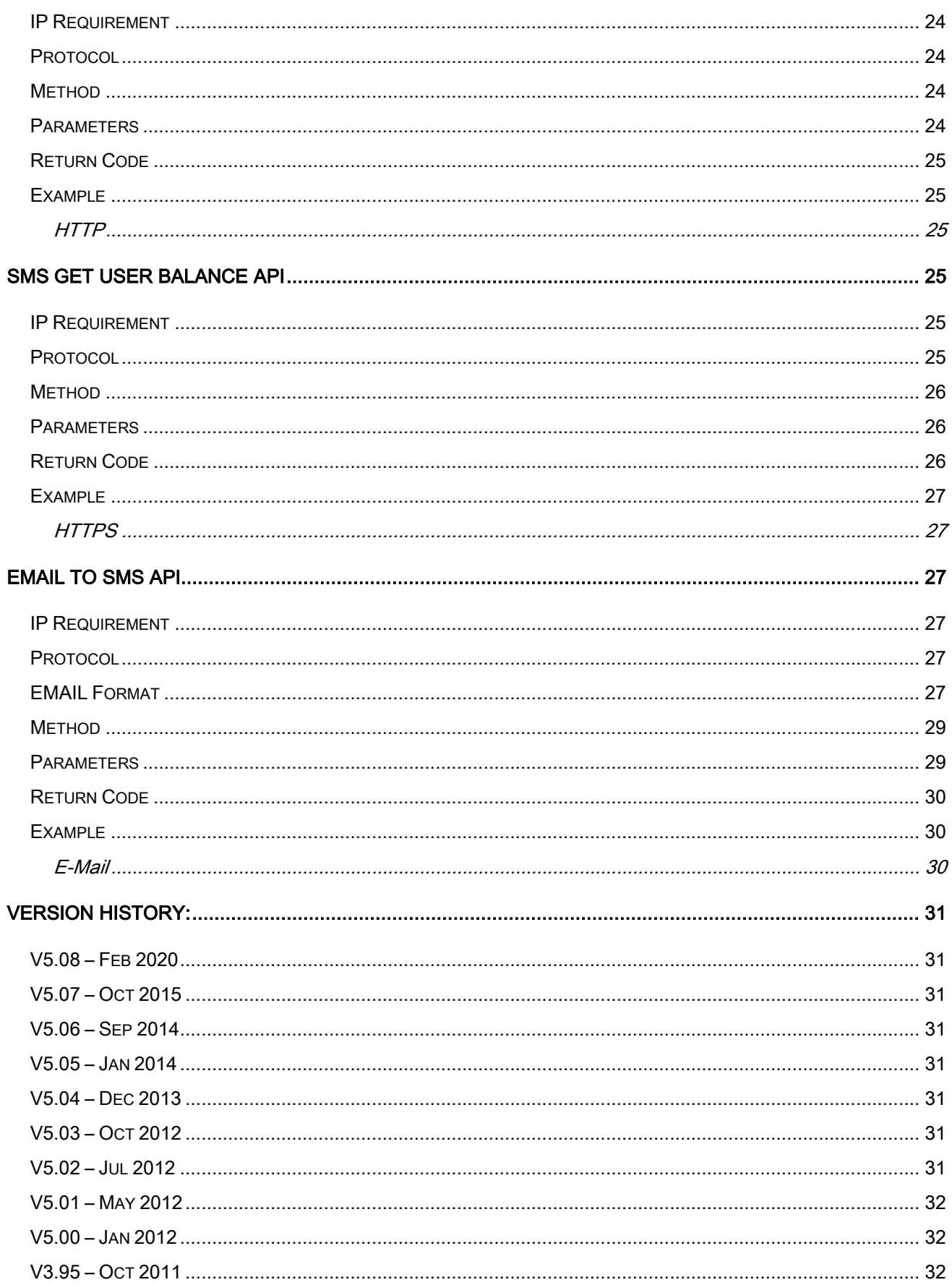

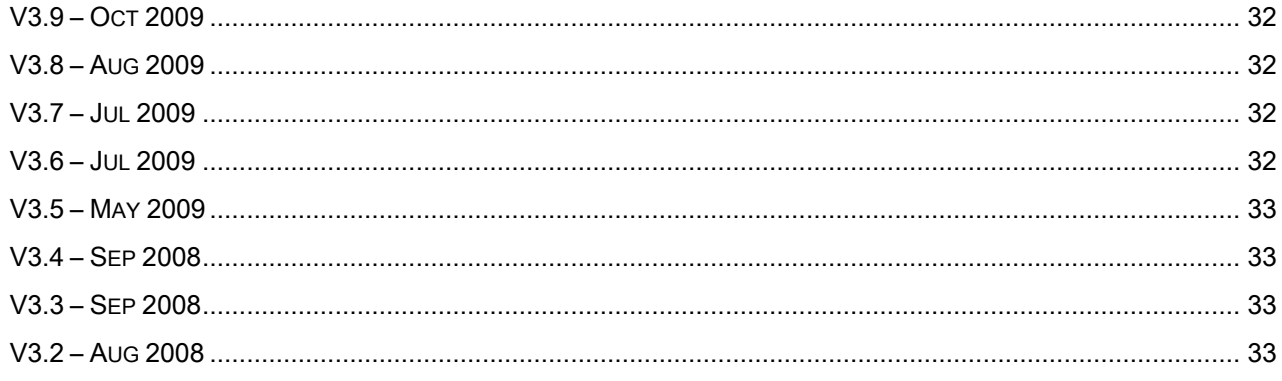

# <span id="page-4-0"></span>**Introduction**

This OpenAPI is used for send SMS and any other contents in a simple method. All requests can pass via internet with a fixed IP.

# <span id="page-4-1"></span>**API Domain Name**

## <span id="page-4-2"></span>**HTTPS**

### <span id="page-4-3"></span>**Primary API Domain:**

#### *https://www.mdtechcorp.com*

With Extended Validation SSL Certificates

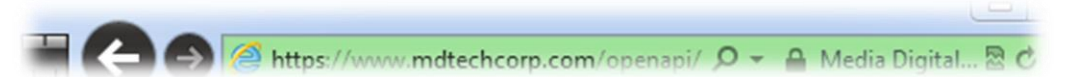

#### **IMPORTANT Notes for some old Java SDK key store**

In order for EV SSL Certificate to function properly, you must install **GeoTrust Primary CA Certificates** on your server. To avoid any issue with installation, please ensure that you complete below steps.

#### **Steps: Install the GeoTrust Primary CA Certificates**

*1.* Download the GeoTrust Primary Certification Authority Download GeoTrust Primary CA's

#### *https://www.geotrust.com/resources/root\_certificates/certificates/GeoTrust\_Primary\_CA.pem*

- 2. Copy the contents in the text in GeoTrust Primary Certificate Authority CA file and paste into a text file. Be sure to use a text editor such as Notepad or Vi.
- 3. Name the file as *primary\_EV\_inter.cer*
- 4. Use the following command to import this Certificate in the keystore: *keytool -import -trustcacerts -alias EV\_root -keystore <your\_keystore\_filename> -file primary\_EV\_inter.cer*

Restart your application and it should now be able to properly resolve the certificate chain for the CAS servers Extended Validation Certificate

### <span id="page-5-0"></span>**Second API Domains:**

*https://www.md-sms.com https://www.mds.ms https://mail.d-information.com With 2048 Bits RSA SSL Certificates*

The Contrast/mail.d-information.com/openapi/ Q + A R C

# <span id="page-5-1"></span>**SMS Sending API**

## <span id="page-5-2"></span>**IP Requirement**

<span id="page-5-3"></span>Dynamic IP or Fixed IP (Recommend)

## **Protocol**

**HTTPS** 

## **URL (HTTPS)**

*https://www.mdtechcorp.com/openapi/?destinatingAddress=<destinatingAddress/>&username=<username/>& password=<password/>&SMS=<SMS/>&originatingAddress=<originatingAddress/>&type=<type/>&sendDate =<sendDate/>&returnMode=<returnMode/>&sentDirect=<sentDirect/>&udh=<udh/>&dcs=<dcs/>&expireDate =<expireDate/>&sendPeriodStart=<sendPeriodStart/>&sendPeriodEnd=<sendPeriodEnd/>&userRef=<userR ef/>&returnMulti=<returnMulti/>*

## **Method**

<span id="page-5-4"></span>POST or GET

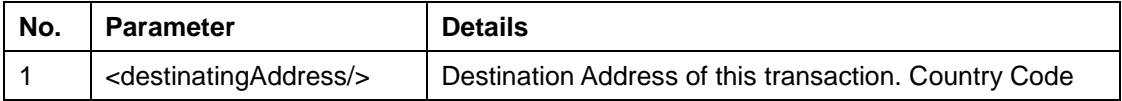

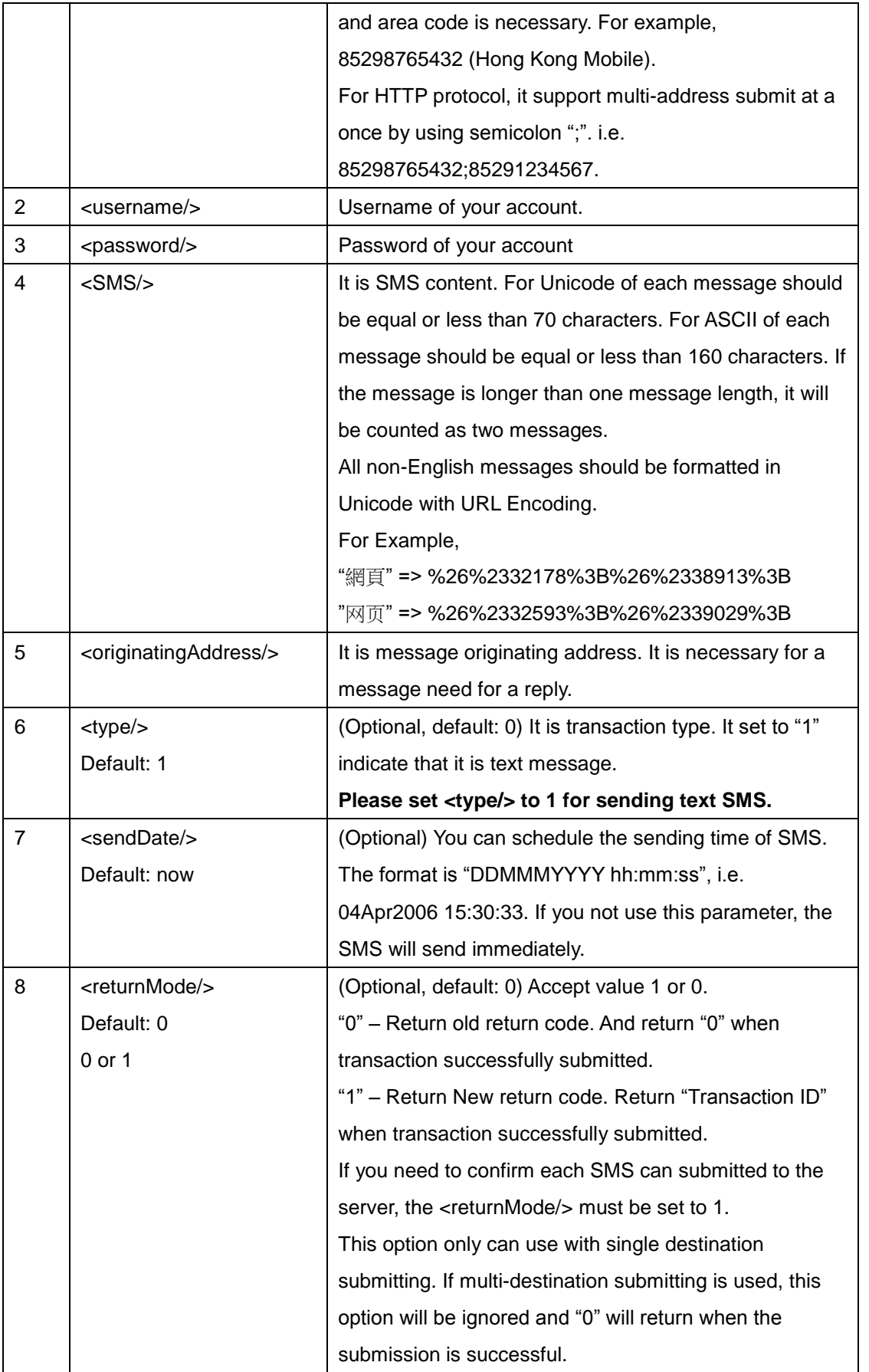

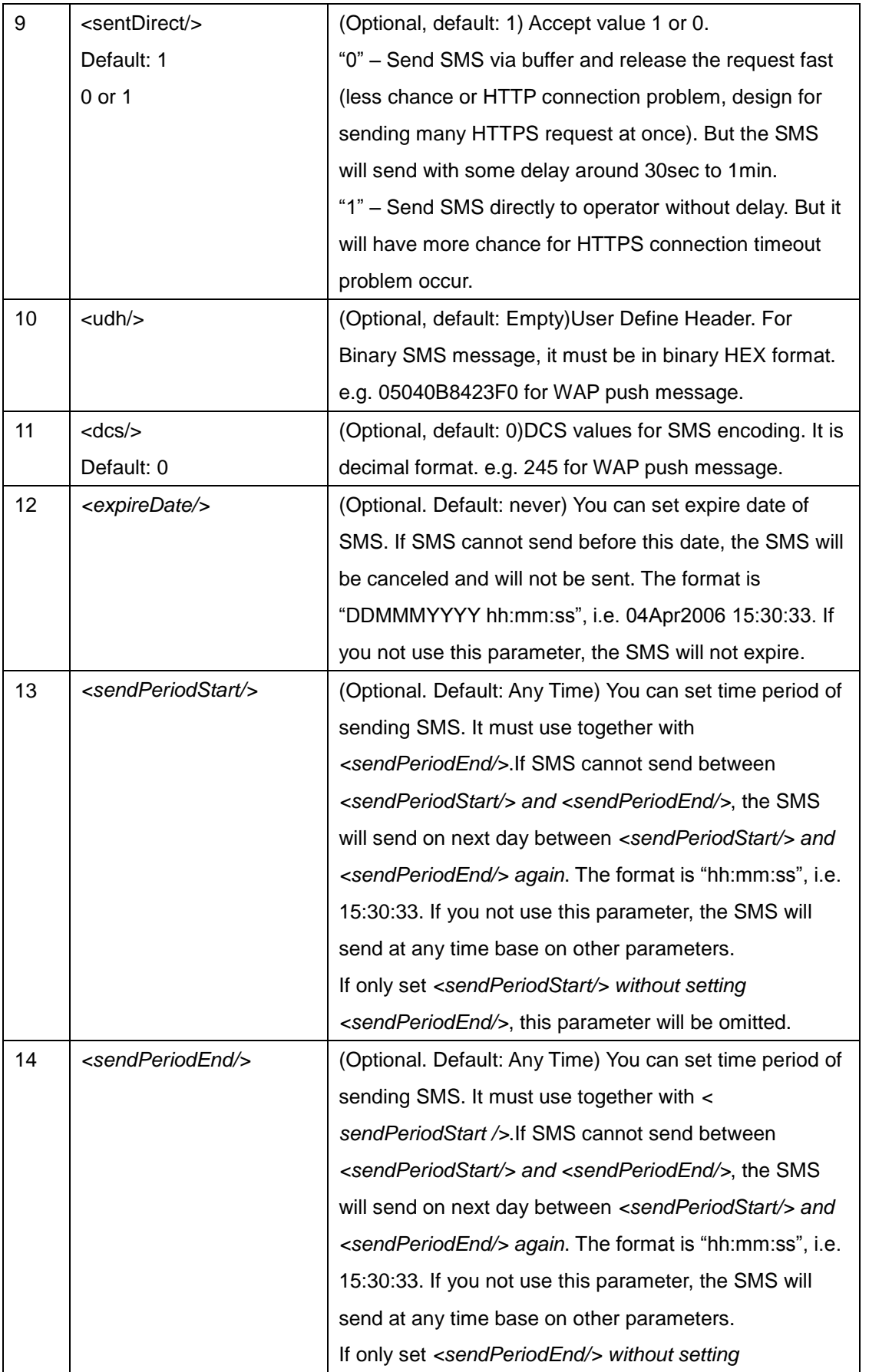

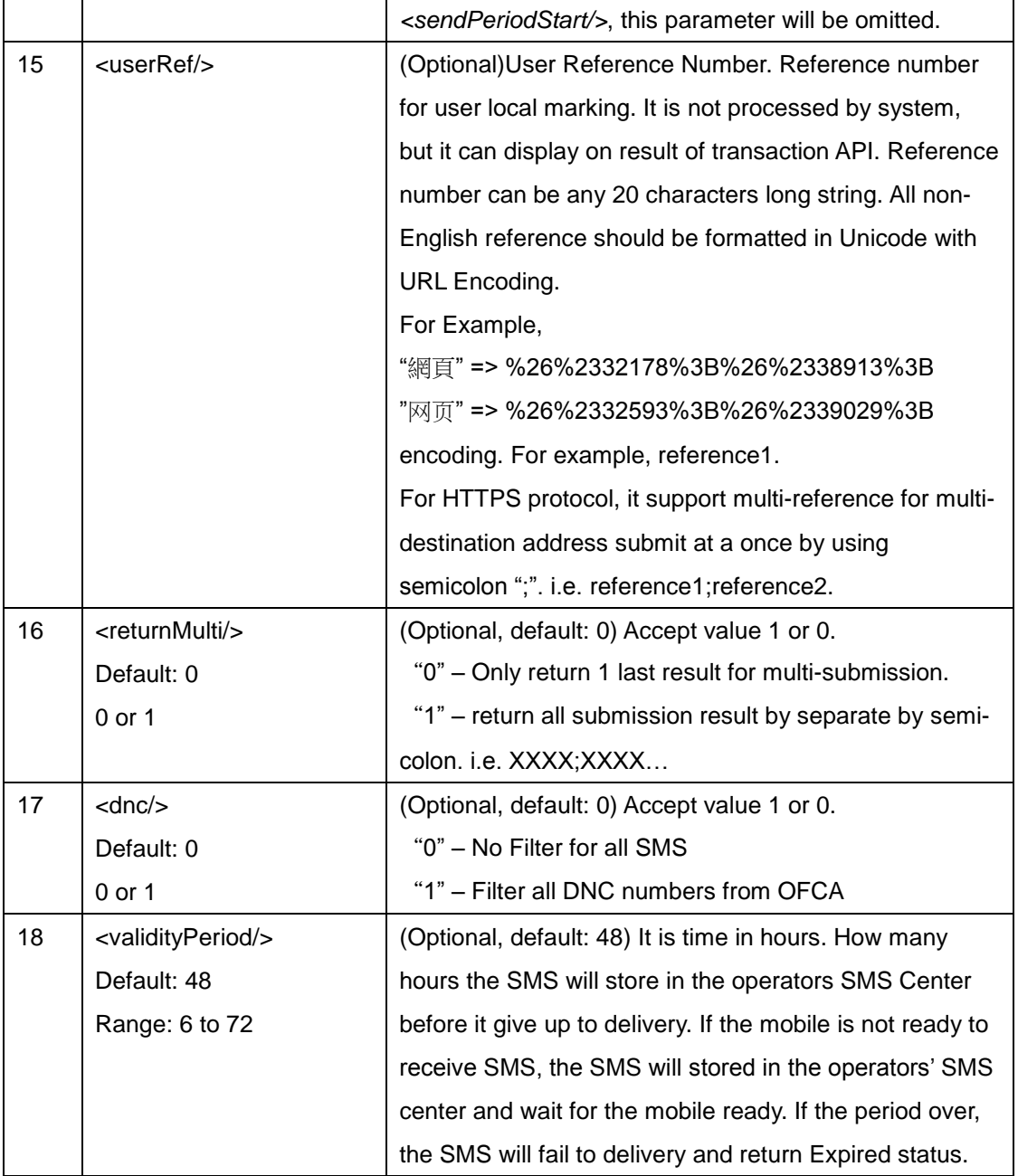

<span id="page-8-0"></span>Code"0" indicates transaction success.

Any other negative indicate transaction failed.

#### **If you need to confirm each SMS can submitted to the server and have negative error code, the <returnMode/> must be set to 1.**

#### **If the <returnMode/> is 0, it will always return 0**

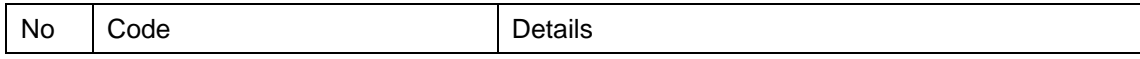

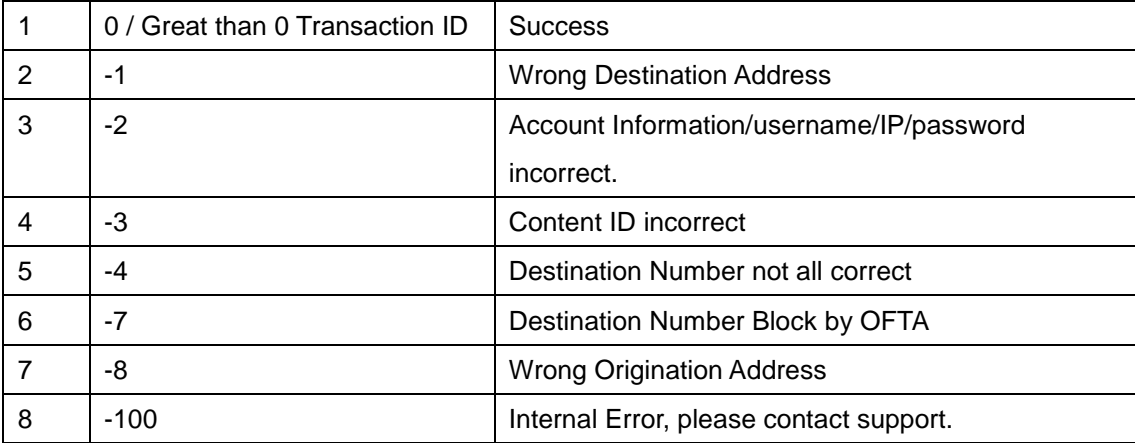

## <span id="page-9-0"></span>**Example**

### <span id="page-9-1"></span>**HTTPS**

#### *Text SMS*

*https://www.mdtechcorp.com/openapi/?destinatingAddress=91234567;98765432& username=vip&password=unknown&SMS=%26%2324744%3B%26%2322909%3B %20!!&originatingAddress=98765432&type=1&sendDate=04Apr2006%2012:27:00&sentDirect=1&expireDate =08JUN2007%2016:30:33&sendPeriodStart=16:00:33&sendPeriodEnd=17:30:33*

#### *WAP Push*

*https://www.mdtechcorp.com/openapi/?username=vip&password=unknown &originatingAddress=65432100&destinatingAddress=98765432&sms=3F060403AE81EA02056A0045C60C0 36D696E692E6F7065726100850AC3071999062515231510C3042010063001034F7065726120000101&udh =05040B8423F0&dcs=4&type=1*

### <span id="page-9-2"></span>**PHP Send SMS with UTF-8 Example**

```
<?
function he2str($he){
      $tmpHe = $he;
$output = "";
      for($i=0; $i<strlen($tmpHe); $i=$i+1){
             if($i < strlen($tmpHe)-6){
$tmpCh = substr($tmpHe, $i, 2);
             }else{
             $tmpCh="";
}
            if($tmpCh == "%u"){
                   $output = $output."&#x".substr($tmpHe, $i+2, 4).";";
$i=$i+5;
            }else{
                   $output = $output.substr($tmpHe, $i, 1);
            }
     }
```

```
return $output;
}
function html_entity_decode_utf8($string) 
{ 
    static $trans_tbl; 
 // replace numeric entities 
 $string = preg_replace('~&#x([0-9a-f]+);~ei', 'code2utf(hexdec("\\1"))', $string); 
 $string = preg_replace('~&#([0-9]+);~e', 'code2utf(\\1)', $string); 
    // replace literal entities 
    if (!isset($trans_tbl)) 
 { 
        $trans_tbl = array(); 
 foreach (get_html_translation_table(HTML_ENTITIES) as $val=>$key) 
 $trans_tbl[$key] = utf8_encode($val); 
    } 
    return strtr($string, $trans_tbl); 
} 
function code2utf($num) 
{ 
    if ($num < 128) return chr($num); 
 if ($num < 2048) return chr(($num >> 6) + 192) . chr(($num & 63) + 128); 
 if ($num < 65536) return chr(($num >> 12) + 224) . chr((($num >> 6) & 63) + 128) . chr(($num & 63) + 128); 
 if ($num < 2097152) return chr(($num >> 18) + 240) . chr((($num >> 12) & 63) + 128) . chr((($num >> 6) & 
63) + 128) . chr(($num & 63) + 128); 
 return ''; 
} 
function uniord($ch) { 
    $n = ord($ch{0}); 
 if ($n < 128) { 
 return $n; // no conversion required 
    } 
 if ($n < 192 || $n > 253) { 
 return false; // bad first byte || out of range 
    } 
 $arr = array(1 => 192, // byte position => range from 
 2 => 224, 
                3 => 240, 
                4 => 248, 
               5 => 252, 
                ); 
 foreach ($arr as $key => $val) { 
 if ($n >= $val) { // add byte to the 'char' array 
 $char[] = ord($ch{$key}) - 128; 
           $range = $val; 
        } else { 
           break; // save some e-trees 
        } 
    } 
    $retval = ($n - $range) * pow(64, sizeof($char)); 
 foreach ($char as $key => $val) { 
 $pow = sizeof($char) - ($key + 1); // invert key 
 $retval += $val * pow(64, $pow); // dark magic 
 } 
 return $retval; 
} 
function fillZero($str){
 if(strlen($str) < 1){
 return "0000";
 }else if(strlen($str) < 2){
 return "000".$str;
 }else if(strlen($str) < 3){
 return "00".$str;
 }else if(strlen($str) < 4){
 return "0".$str;
               }else{
               return $str;
 }
```

```
}
function getUTF8($str){
 $output = "";
 $encStr = $str;
 for($i=0; $i<strlen($str); $i=$i+1){
                             $tmpCh = uniord($encStr);
                            if($tmpCh){
                                            if($tmpCh > 254){
                                                          $encStr = substr($encStr, 3, strlen($encStr)-3);
                                                          $i = $i + 2;
                                            }else{
                                                          $encStr = substr($encStr, 1, strlen($encStr)-1);
 }
                                           $tmpCh = strtoupper(dechex($tmpCh));
 $tmpCh = fillZero($tmpCh);
 $output = $output."&#x".$tmpCh.";";
                             }else{ //Unknown charaters
                                           $output = $output.substr($encStr, 0, 1);
                                          $encStr = substr($str, 1, strlen($encStr)-1);
 }
 }
               return $output;
}
echo he2str("%u524D%u5F71123456");
echo "<br>";
echo html_entity_decode_utf8(he2str("%u524D%u5F71123456"));
echo "<br>";
echo getUTF8(' 2010 因為功能情報を掲載する際には、あらゆる面から細心');
echo "<br>";
echo urlencode(getUTF8(' 2010 因為功能情報を掲載する際には、あらゆる面から細心'));
echo "<br>";
$URL = 
"https://www.mdtechcorp.com/openapi/?username=vip&password=unknown&originatingAddress=&destinatingAddress=8529
8765432&sms=".urlencode(getUTF8('2010 因為功能情報を掲載する際には、あらゆる面から細心'))."&returnMode=1&type=1"
curl($URL);
```

```
?>
```
### **ASP/ASP.NET/VB Send SMS with UTF-8 Example**

*<html><body><span style="font-family:arial;font-size:10pt"> ASP SMS Encoding and Sending Demo<br><%*

```
'==== Username Information
Dim destination:destination = "91112345"
Dim username:username =
Dim password:password = ""
'==== Example Content
dim str
str="你好嗎?"
dim str2
str2="你好吗?"
dim str3
str3="你好吗 Good Morning?深水埗邨~にほんご"
dim msg:msg = str3
Function chinese2unicode(Str )
 Dim Str_one:Str_one = ""
 Dim Str_unicode:Str_unicode = ""
 For i = 1 To Len(Str)
 Str_one = Mid(Str, i, 1)
 If AscW(Str_one) < 0 or AscW(Str_one) > 255 Then
 Str_unicode = Str_unicode & Chr(38)
 Str_unicode = Str_unicode & Chr(35)
 Str_unicode = Str_unicode & Chr(120)
 Str_unicode = Str_unicode & Hex(AscW(Str_one))
             Str_unicode = Str_unicode & Chr(59)
         Else
             Str_unicode = Str_unicode & Str_one
         End If
     Next
     chinese2unicode=Str_unicode
End Function
```

```
'======== For Send the SMS by HTTP request ===========
```
*URL =* 

*"https://www.mdtechcorp.com/openapi/?username="&username&"&password="&password&"&originatingAddress=&destinati ngAddress="&destination&"&returnMode=1&type=1&sms=" URL = URL & Server.URLEncode(chinese2unicode(msg))*

```
' Create the xml object
```

```
Set GetConnection = CreateObject("Microsoft.XMLHTTP") 
 ' Conect to specified URL 
GetConnection.Open "get", URL, False 
GetConnection.Send
```
*' ResponsePage is the response we will get when visiting GotothisURL ResponsePage = GetConnection.responseText* 

```
%>String1<br><%=chinese2unicode(str)%>
<br>String2<br>
<%=chinese2unicode(str2)%>
<br>String3<br>
<%=chinese2unicode(str3)%><br>
SMS Send URL:<br>
<%=URL%>
SMS Send Result:<br>
<%=ResponsePage%>
```
<span id="page-12-0"></span>*</span></body></html>*

### **Java Encoding UTF-8 SMS Example**

```
public class Tools {
 public static String URLEncode(final String inStr) {
 String output = inStr;
        if (inStr != null) {
           try {
           output = URLEncoder.encode(inStr, "UTF-8");
            } catch (java.io.UnsupportedEncodingException ex) {
              ex.printStackTrace();
 }
        } else {
           output = "";
 }
        return output;
    }
    public static String str2Unicode(String strIn) {
        int i;
 String strResult = "", strTemp = "";
 for (i = 0; i < strIn.length(); i++) {
 strTemp = strIn.substring(i, i + 1);
 if (strTemp.charAt(0) = 0 && strTemp.charAt(0) <= 255) {
               strResult = strResult + strTemp;
           } else {
 strResult = strResult + "&#x"
 + Integer.toHexString(strTemp.charAt(0)) + ";";
 }
 }
        return strResult;
    }
}
Tools.URLEncode(Tools.str2Unicode(msgSMSContent));
```
### <span id="page-12-1"></span>**ASP.NET C# SMS Example**

```
using System;
using System.Collections.Generic;
using System.Ling;
using System.Web;
namespace MDSMSAPIAPP
{
     public class MDSMSAPI
\{ public static String URLEncode(String inStr)
\overline{\mathcal{L}}
```

```
String output = inStr;
            if (inStr l = null)
\{output = HttpUtility.UrlEncode(inStr);
 }
             else
\{output = "";
 }
             return output;
 }
         public static String str2Unicode(String strIn)
\{ int i;
             String strResult = "", strTemp = "";
            for (i = 0; i < \text{strIn.Length}; i++)\{ strTemp = strIn.Substring(i, 1);
                if (strTemp[0] == 0 && strTemp[0] <= 255)
\{ strResult = strResult + strTemp;
 }
                 else
\{ strResult = strResult + "&#x"
                    + String.Format("{0:x4}", Convert.ToInt32(strTemp[0])).ToUpper() + ";";
 }
 }
             return strResult;
 }
         public static String sendSMS(String username, String password, String mobile, String message)
\sim \sim \sim \sim \sim \sim String responseText = "";
             String URL = "https://www.mdtechcorp.com/openapi/?username=" + 
                  username + "&password=" + password + 
                  "&originatingAddress=&destinatingAddress=" + mobile + "&sms=" + 
                  URLEncode(str2Unicode(message)) + "&returnMode=1&type=1";
             System.Net.HttpWebRequest request = System.Net.WebRequest.Create(URL) as System.Net.HttpWebRequest;
             System.Net.HttpWebResponse response = (System.Net.HttpWebResponse)request.GetResponse();
            System.Net.WebHeaderCollection header = response.Headers;
             var encoding = System.Text.UTF8Encoding.UTF8;
            using (var reader = new System.IO.StreamReader(response.GetResponseStream(), encoding))
 {
                 responseText = reader.ReadToEnd();
 }
             return responseText;
        }
    }
//HTML
<%@ Page Title="Home Page" Language="C#" MasterPageFile="~/Site.master" AutoEventWireup="true"
    CodeBehind="Default.aspx.cs" Inherits="WebApplication1._Default" %>
    -p>This is retured transaction ID <br/> <br/>ht />
       <% Response.Write(MDSMSAPIAPP.MDSMSAPI.sendSMS("vip", "unknown", "85266612345", "中文繁简體abc")); %>
    \langle/p>
```
### <span id="page-13-0"></span>**ASP.NET VB SMS Example**

```
Imports System.Web
Public Class MDSMSAPIVB
     Public Shared Function URLEncode(ByVal inStr As String) As String
          Dim output As String = inStr
          If (Not String.IsNullOrEmpty(inStr)) Then
              output = HttpUtility.UrlEncode(inStr)
          End If
          Return output
     End Function
     Public Shared Function str2Unicode(ByVal inStr As String) As String
          Dim i As Integer
          Dim strResult As String = "", strTemp As String = ""
```
}

For  $i = 0$  To inStr. Length - 1 strTemp = inStr.Substring(i, 1) If (AscW(strTemp) = 0 And AscW(strTemp) < 255) Then strResult = strResult & strTemp Else strResult = strResult & "&#x" & String.Format("{0:x4}", Convert.ToInt32(AscW(strTemp))).ToUpper & ";" End If Next Return strResult End Function Public Shared Function sendSMS(ByVal username As String, ByVal password As String, ByVal mobile As String, ByVal message As String) As String Dim responseText As String = "" Dim URL As String = "https://www.mdtechcorp.com/openapi/?username=" & username & "&password=" & password & "&originatingAddress=&destinatingAddress=" & mobile & "&sms=" + URLEncode(str2Unicode(message)) & "&returnMode=1&type=1" Dim request As System.Net.HttpWebRequest = System.Net.WebRequest.Create(URL) Dim response As System.Net.HttpWebResponse = request.GetResponse() Dim header As System.Net.WebHeaderCollection = response.Headers Dim encoding = System.Text.UTF8Encoding.UTF8 Using reader As New System.IO.StreamReader(response.GetResponseStream(), encoding) responseText = reader.ReadToEnd() End Using Return responseText End Function End Class

#### //HTML

<%@ Page Title="Home Page" Language="vb" MasterPageFile="~/Site.Master" AutoEventWireup="false" CodeBehind="Default.aspx.vb" Inherits="WebApplication2.\_Default" %>

<%@ Import Namespace="WebApplication2" %>

<p>This is retured transaction ID <br />

<mark><%</mark> Response.Write(MDSMSAPIVB.sendSMS("vip", "unknown", "85266612345", "中文繁简體abc"))<mark>%></mark>  $\langle$ /p>

# <span id="page-15-0"></span>**SMS Get Transactions API**

## <span id="page-15-1"></span>**IP Requirement**

Dynamic IP or Fixed IP (Recommend)

## <span id="page-15-2"></span>**Protocol**

**HTTPS** 

## <span id="page-15-3"></span>**URL (HTTPS)**

*https://www.mdtechcorp.com/openapi/getTransaction/?username=<username/>&password=<password/>&sta rtDate=<startDate/>&endDate=<endDate/>&transid=<TransID/>&report=<report/>&mode=<mode/>*

## <span id="page-15-4"></span>**Method**

<span id="page-15-5"></span>POST or GET

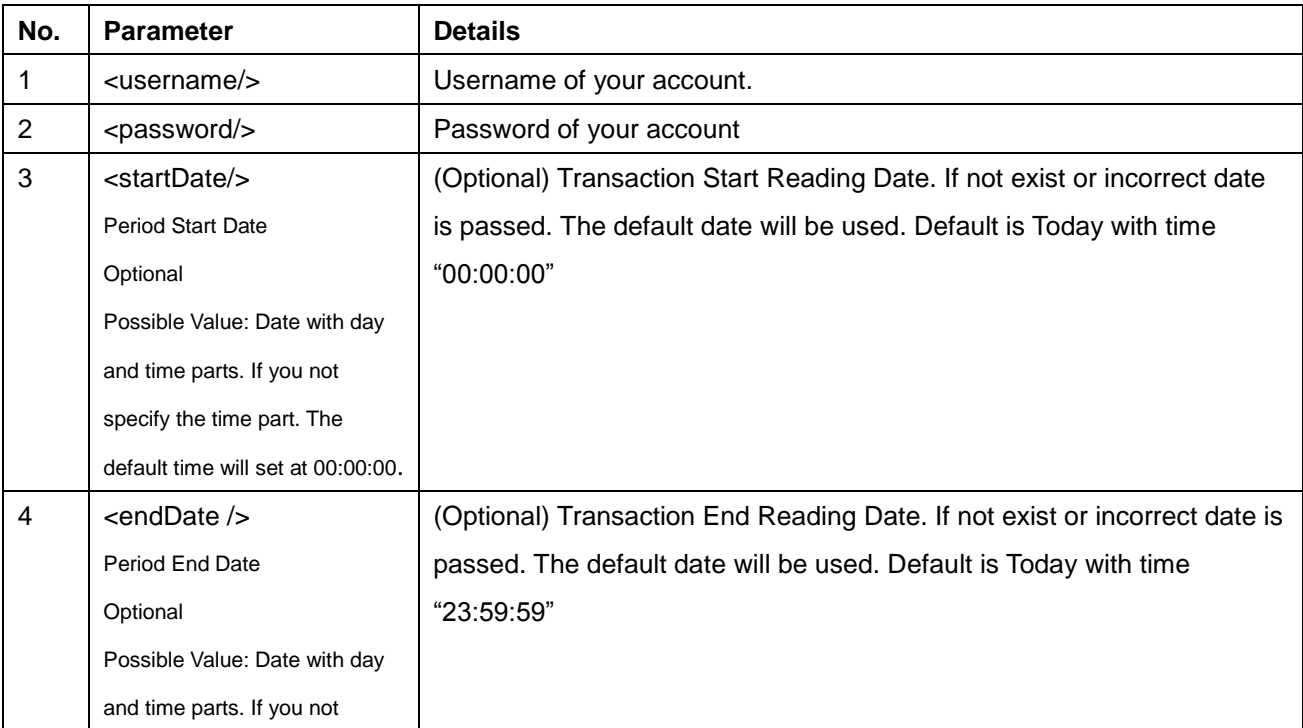

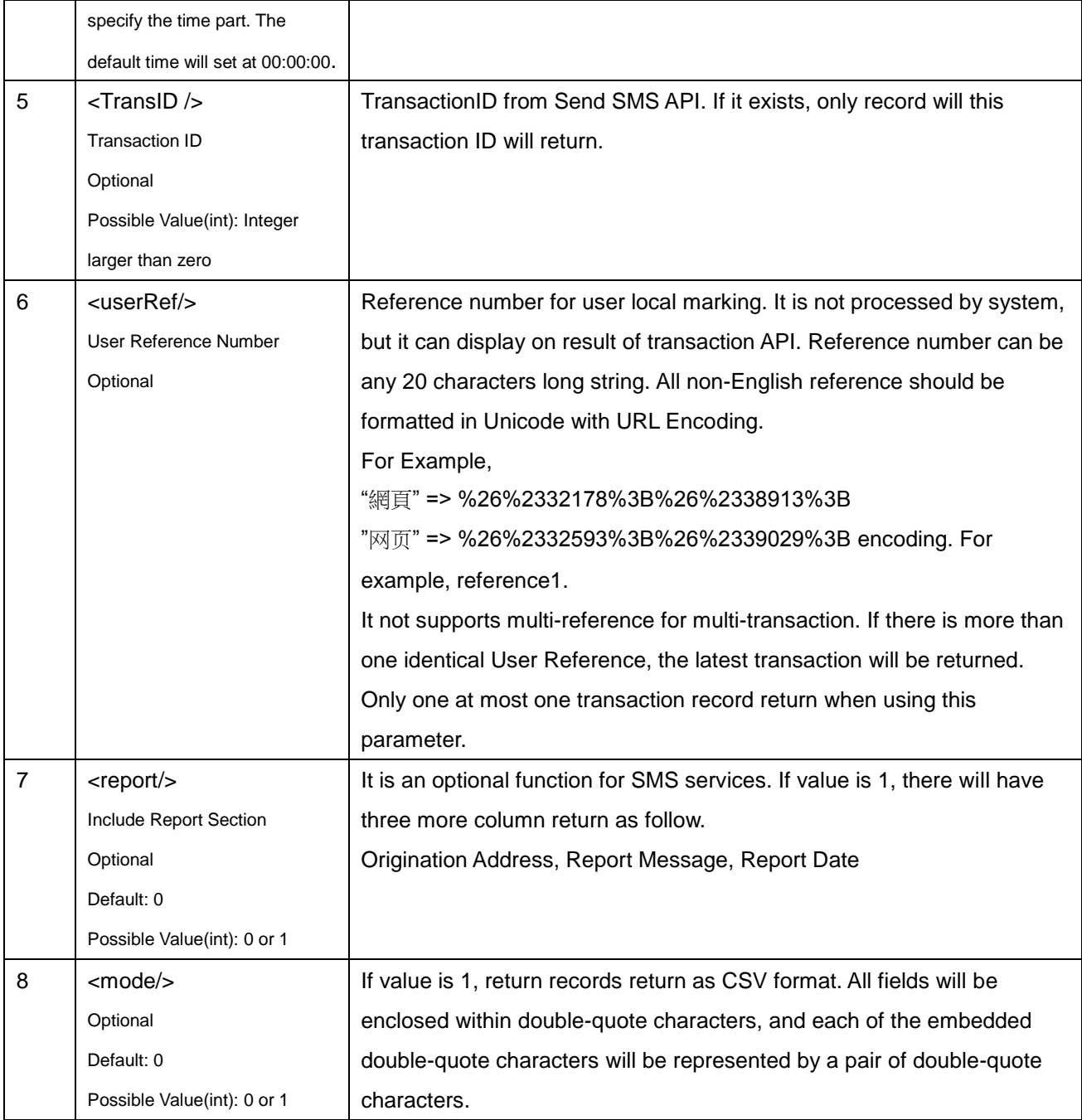

#### <span id="page-16-0"></span>**Transaction columns title as below:**

*Transaction ID, Destination Address, Message, Report Sent Date from Operator, Add Date, Charge Unit, Is Cancelled, User Reference, Remarks*

#### **Transaction columns title as below if report value set to [1]:**

*Transaction ID, Destination Address, Message, Report Sent Date from Operator, Add Date, Charge Unit, Is* 

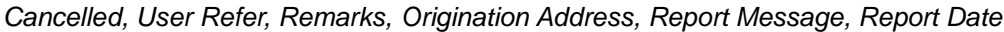

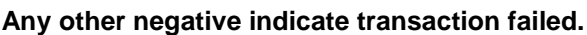

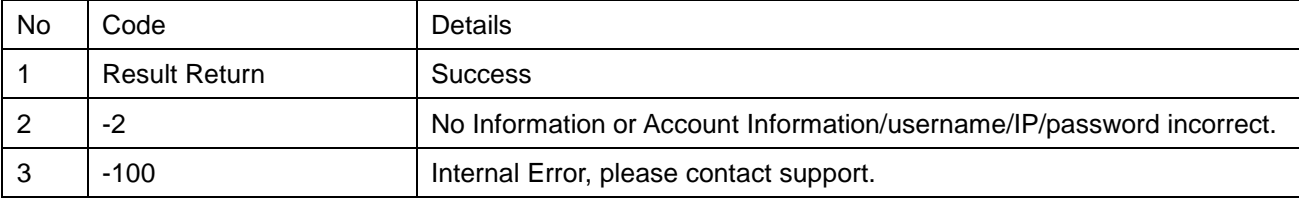

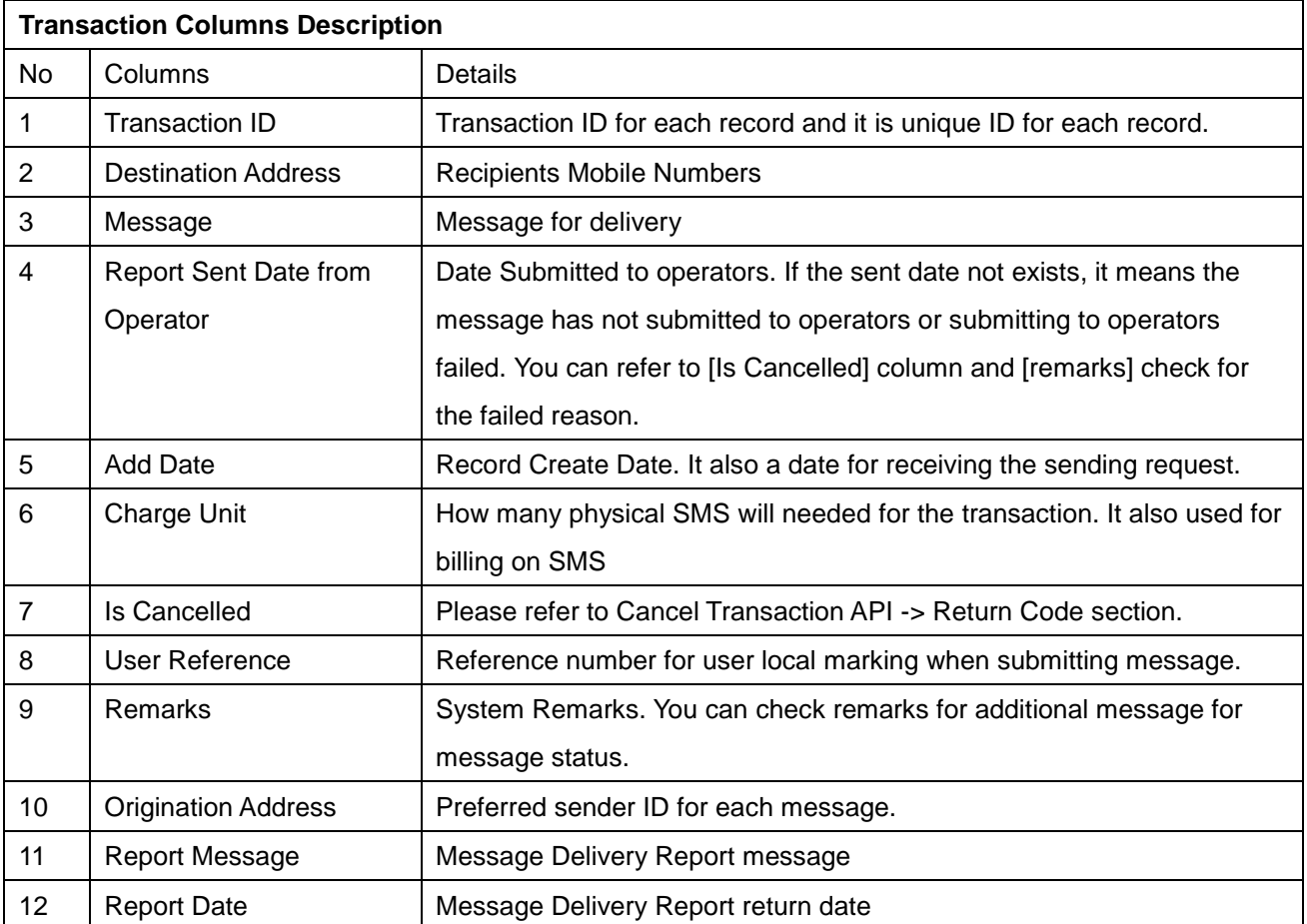

## <span id="page-17-0"></span>**Example**

### <span id="page-17-1"></span>**HTTPS**

*https://www.mdtechcorp.com/openapi/getTransaction/?username=vip&password=unknown&startDate=1jan20 06&endDate=30jan2006*

# <span id="page-18-0"></span>**SMS Get Transactions Status API**

## <span id="page-18-1"></span>**IP Requirement**

Dynamic IP or Fixed IP (Recommend)

## <span id="page-18-2"></span>**Protocol**

**HTTPS** 

# <span id="page-18-3"></span>**URL (HTTPS)**

*https://www.mdtechcorp.com/openapi/getTransactionStatus/?username=<username/>&password=<password/ >&startDate=<startDate/>&endDate=<endDate/>&transid=<TransID/>&option=<option/>*

## <span id="page-18-4"></span>**Method**

<span id="page-18-5"></span>POST or GET

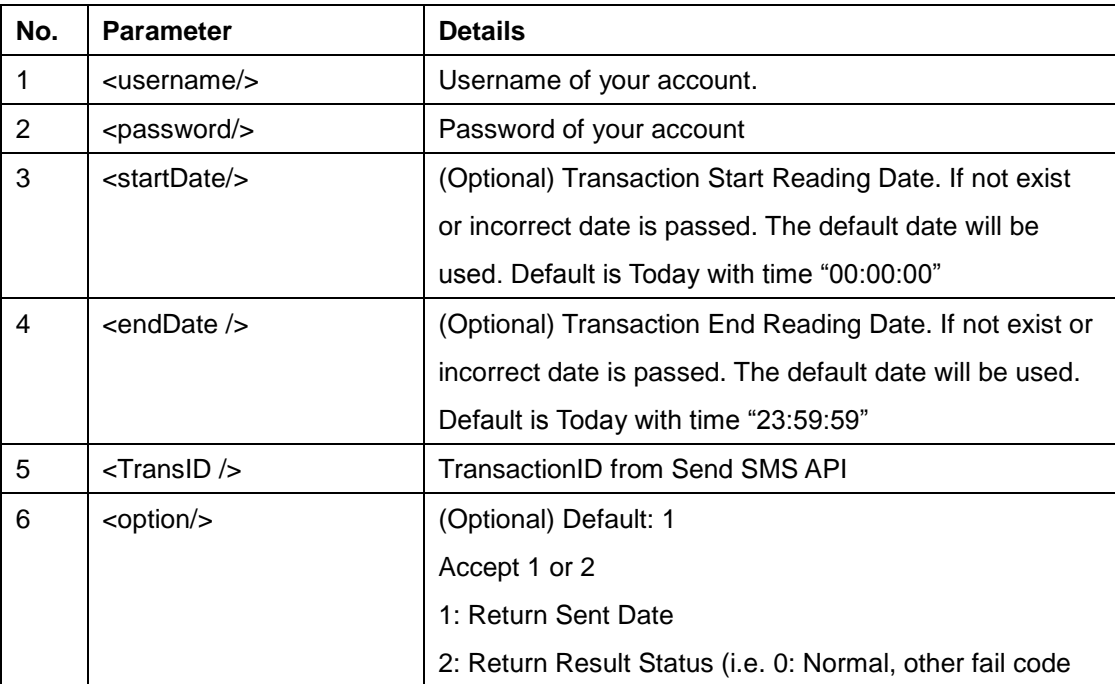

<span id="page-19-0"></span>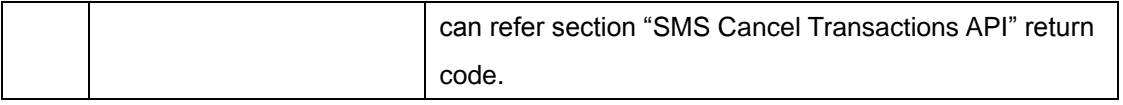

Transaction columns title as below:

*Report Sent Date* 

Any other negative indicate transaction failed.

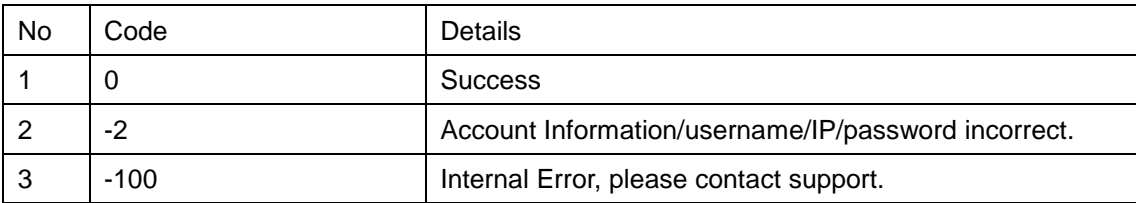

## <span id="page-19-1"></span>**Example**

### <span id="page-19-2"></span>**HTTPS**

*https://www.mdtechcorp.com/openapi/getTransactionStatus/?username=vip&password=unknown&startDate= 1jan2006&endDate=30jan2006&transid=685597*

# <span id="page-19-3"></span>**SMS Get Transactions Report API**

## <span id="page-19-4"></span>**Introduction**

This API use for getting Delivery Report from operators. But it is not all kind of SMS product

has delivery report. It is according to your account settings only.

## <span id="page-19-5"></span>**IP Requirement**

Dynamic IP or Fixed IP (Recommend)

## <span id="page-20-0"></span>**Protocol**

#### **HTTPS**

# <span id="page-20-1"></span>**URL(HTTPS)**

*https://www.mdtechcorp.com/openapi/getTransactionReport/?username=<username/>&password=<password />&startDate=<startDate/>&endDate=<endDate/>&transid=<TransID/>&userRef=<userRef/>*

## <span id="page-20-2"></span>**Method**

<span id="page-20-3"></span>POST or GET

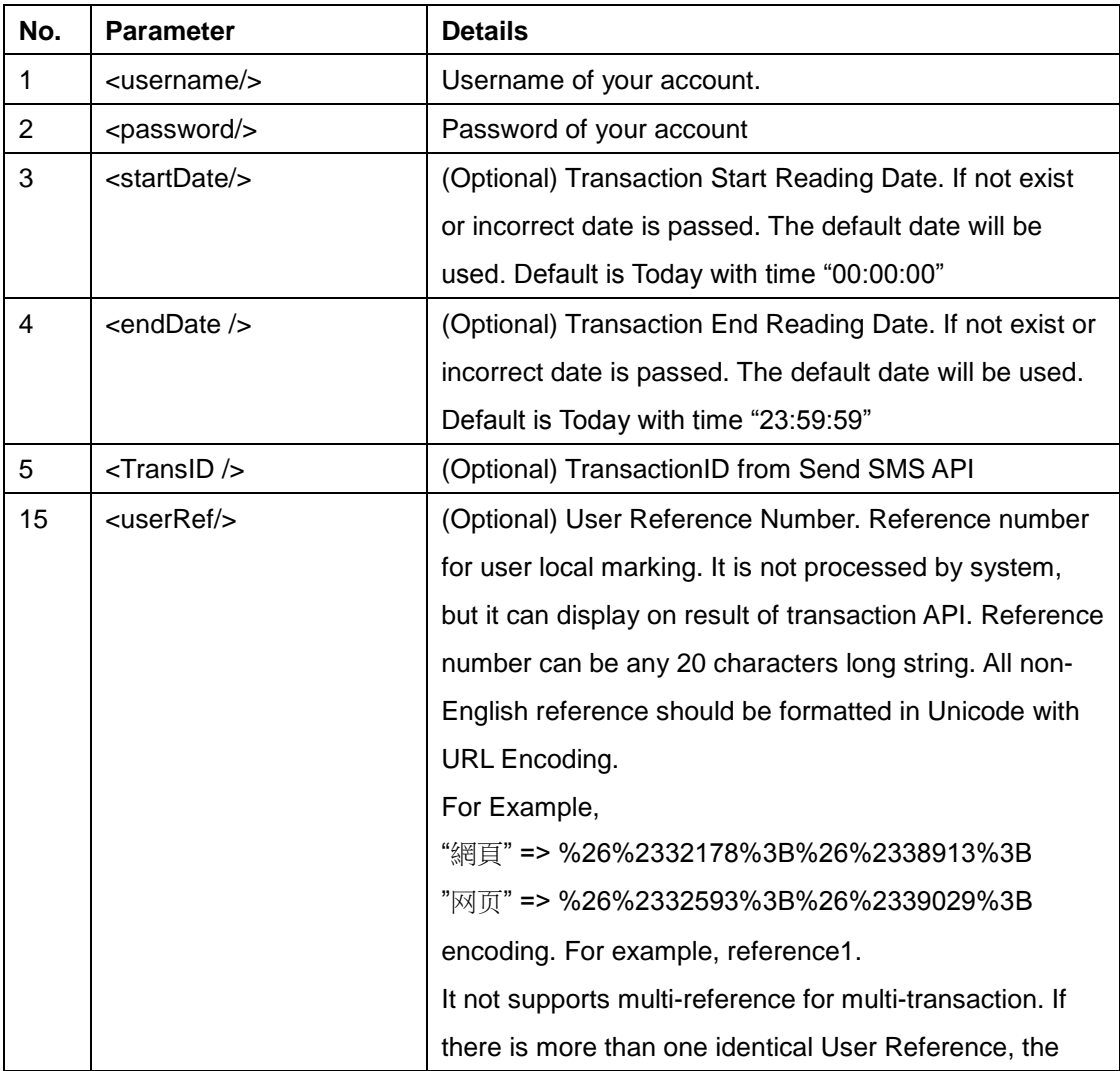

<span id="page-21-0"></span>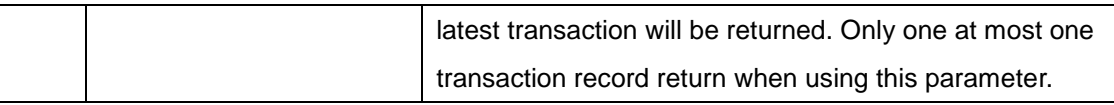

Transaction columns title as below:

*Transaction ID, Origination Address, Destination Address, Delivery Report Contents, Report Arrive Date from Operator*

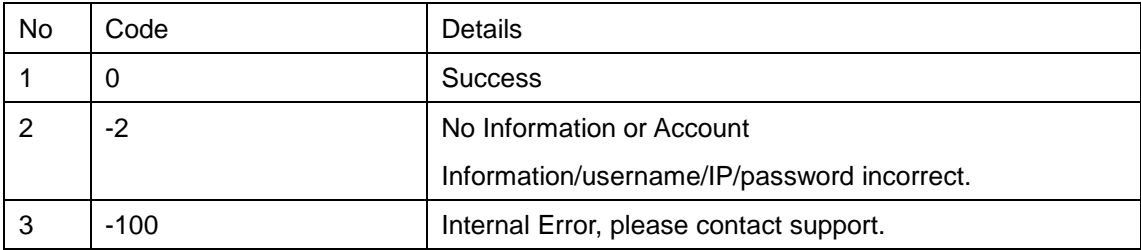

Any other negative indicate transaction failed.

## <span id="page-21-1"></span>**Example**

### <span id="page-21-2"></span>**HTTPS**

*https://www.mdtechcorp.com/openapi/getTransactionReport/?username=vip&password=unknown&startDate= 1jan2006&endDate=30jan2006*

# <span id="page-21-3"></span>**SMS Cancel Transactions API**

## <span id="page-21-4"></span>**IP Requirement**

<span id="page-21-5"></span>Dynamic IP or Fixed IP (Recommend)

## **Protocol**

**HTTPS** 

## <span id="page-21-6"></span>**URL(HTTPS)**

*https://www.mdtechcorp.com/openapi/*

*setTransactionCancel/?username=<username/>&password=<password/>&transID=<transID />*

## <span id="page-22-0"></span>**Method**

<span id="page-22-1"></span>POST or GET

## **Parameters**

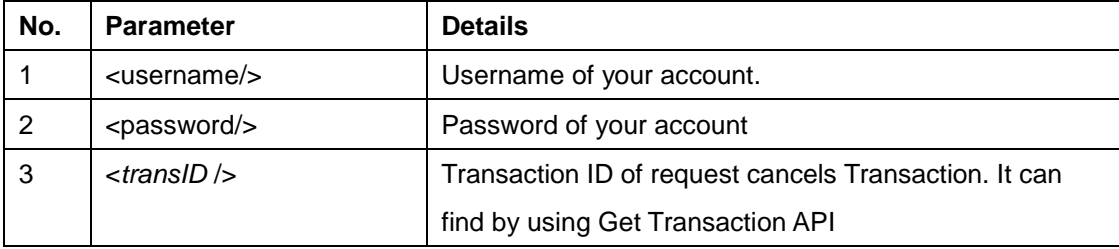

## <span id="page-22-2"></span>**Return Code**

Code"0" indicates transaction success.

Any other negative indicate transaction failed.

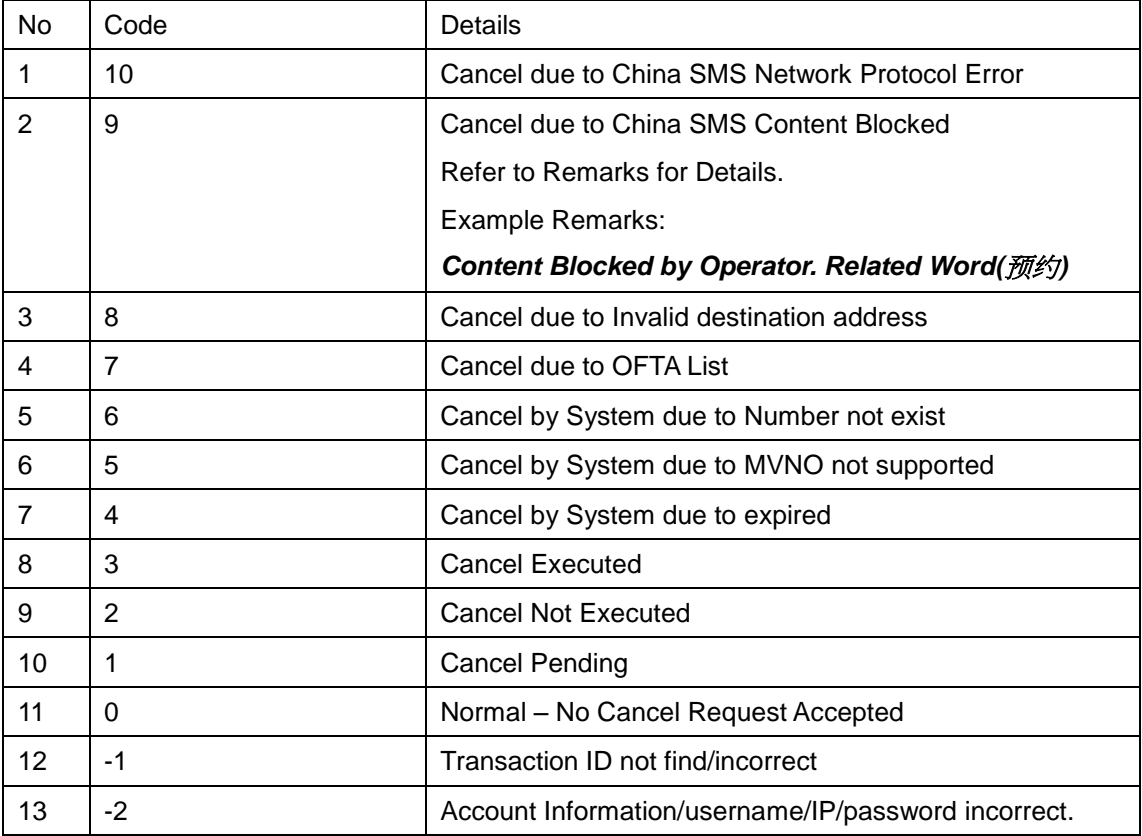

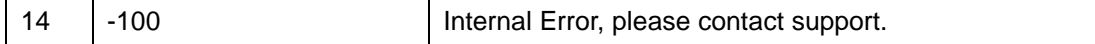

## <span id="page-23-0"></span>**Example**

### <span id="page-23-1"></span>**HTTPS**

*https://www.mdtechcorp.com/openapi/setTransactionCancel/?username=vip&password=unknown&transID=18 8888*

# <span id="page-23-2"></span>**SMS Push Receive**

## <span id="page-23-3"></span>**IP Requirement**

<span id="page-23-4"></span>Dynamic IP or Fixed IP (Recommend)

## **Protocol**

#### HTTP/HTTPS

## **URL (HTTP)**

*https://<www.yourdomain.com/>/openapi/setSMS/? SMS=<SMS/>&originatingAddress=<originatingAddress/>&destinatingAddress=<destinatingAddress/>&send Date=<sendDate/>&transID=<transID />*

## <span id="page-23-5"></span>**Method**

<span id="page-23-6"></span>POST or GET

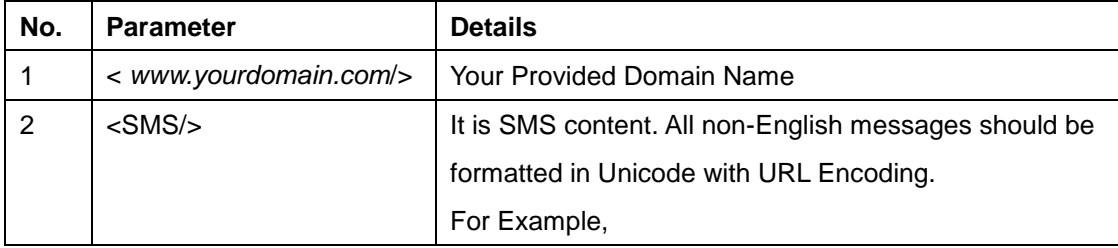

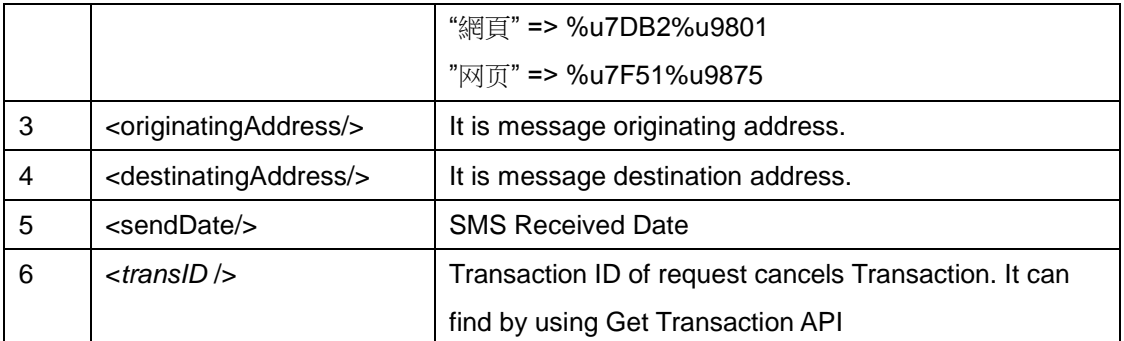

<span id="page-24-0"></span>Code"0" indicates transaction success.

Any other negative indicate transaction failed.

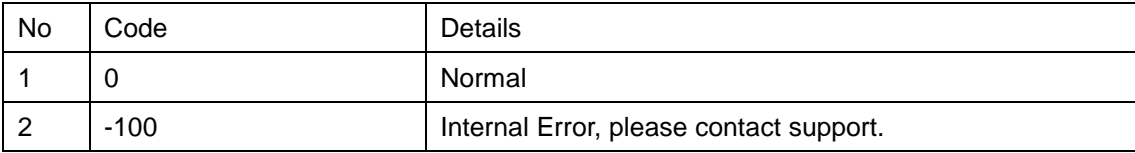

## <span id="page-24-1"></span>**Example**

### <span id="page-24-2"></span>**HTTP**

*https://www.example.com/openapi/setSMS/?SMS=*%u7DB2%u9801%20abc%u7F51%u9875*&originatingAddr ess=85298765432&destinatingAddress=85265432100&sendDate=04Apr2006%2012:27:00&transID=188888*

# <span id="page-24-3"></span>**SMS Get User Balance API**

## <span id="page-24-4"></span>**IP Requirement**

Dynamic IP or Fixed IP (Recommend)

## <span id="page-24-5"></span>**Protocol**

**HTTPS** 

# **URL (HTTPS)**

*https://www.mdtechcorp.com/openapi/*

*getUserBalance/?username=<username/>&password=<password/>&type=<type/>*

## <span id="page-25-0"></span>**Method**

POST or GET

## <span id="page-25-1"></span>**Parameters**

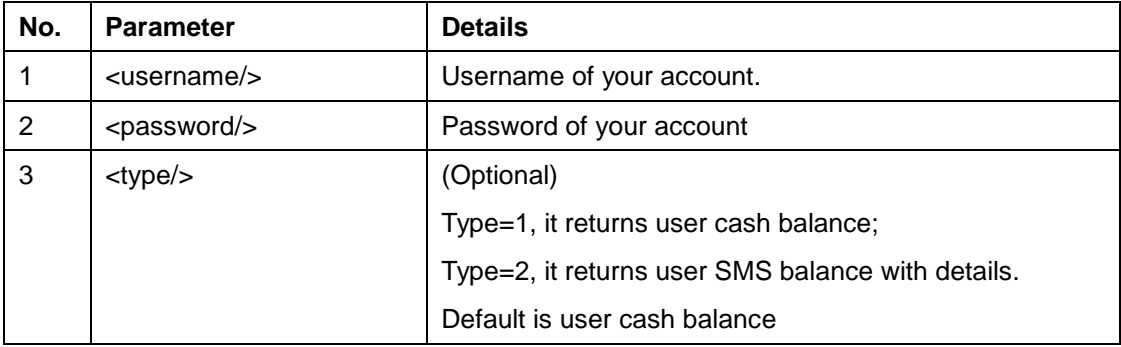

## <span id="page-25-2"></span>**Return Code**

Balance columns title as below:

#### **Type 1 – One column**

*Balance*

#### **Type 2 – Four columns**

*SMS Balance, Expire Date, Destination Allowed, Origination Allowed*

Any other negative indicate transaction failed.

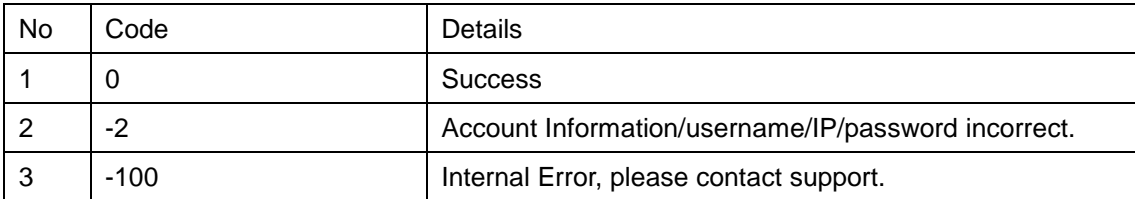

## <span id="page-26-1"></span><span id="page-26-0"></span>**Example**

*https://www.mdtechcorp.com/openapi/getUserBalance/?username=vip&password=unknown&type=1*

# <span id="page-26-2"></span>**Email to SMS API**

## <span id="page-26-3"></span>**IP Requirement**

<span id="page-26-4"></span>No IP Requirement

## **Protocol**

EMAIL

## <span id="page-26-5"></span>**EMAIL Format**

**Format 1:** 

**To Field**:

**<destination mobile1>@sms.mdtechcorp.com;<destination** 

**mobile2>@sms.mdtechcorp.com;<Group Name>@sms.mdtechcorp.com;**

**Subject**:

<username>|<password>

**Content**:

**<Any Text content for SMS>** 

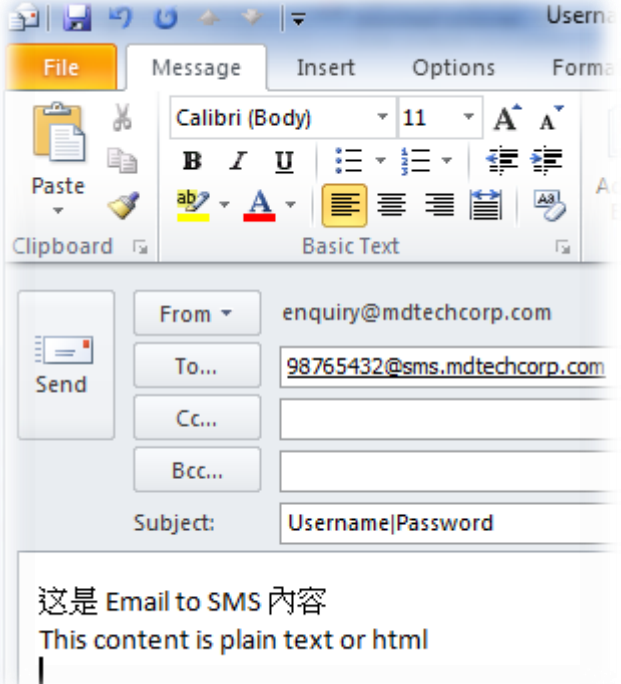

**Format 2:** 

**To Field**:

**<destination mobile1>.<destination** 

**mobile2>.<username>.<password>@sms.mdtechcorp.com; <destination mobile1>.<Group** 

**Name>.<username>.<password>@sms.mdtechcorp.com; <destination** 

**mobile3>.<username>.<password>@sms.mdtechcorp.com** 

**Subject**:

**<Any Text>** 

**Content**:

**<Any Text content for SMS>** 

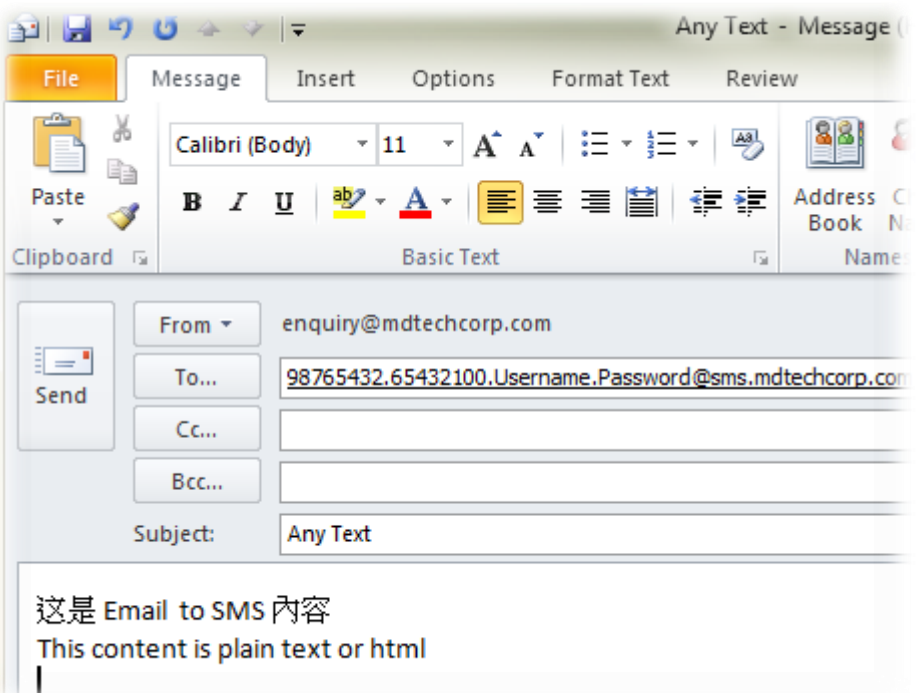

# <span id="page-28-0"></span>**Method**

<span id="page-28-1"></span>SMTP

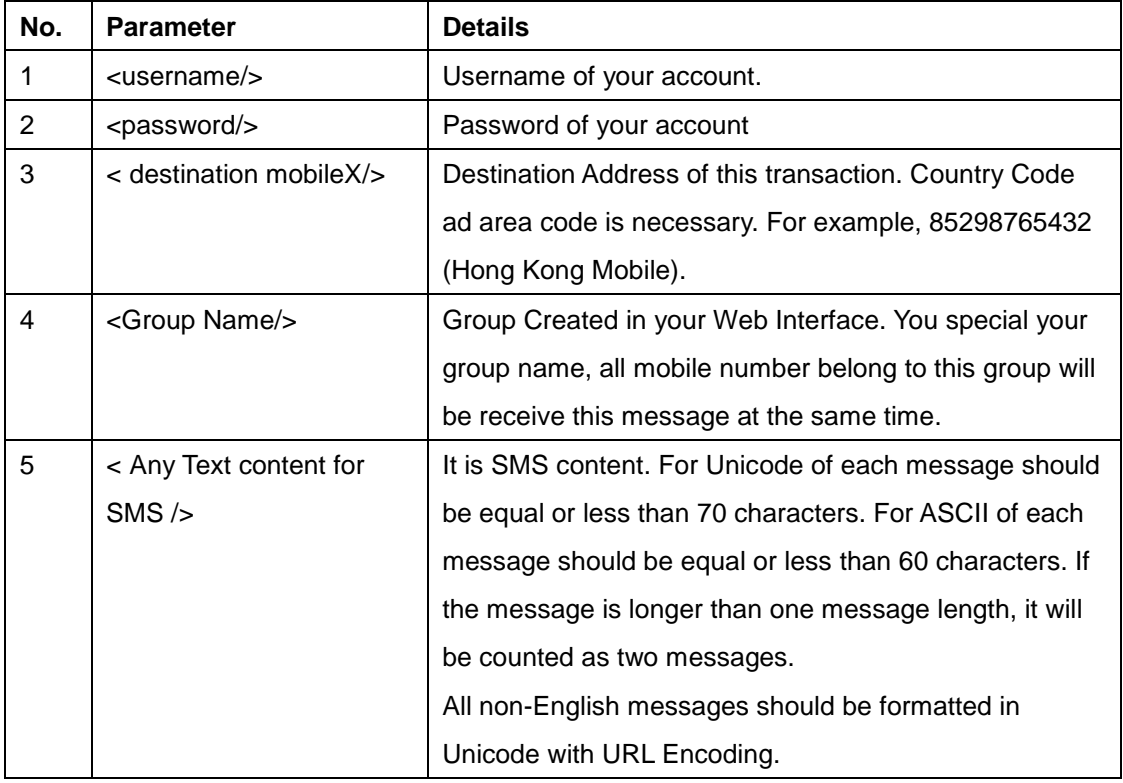

<span id="page-29-0"></span>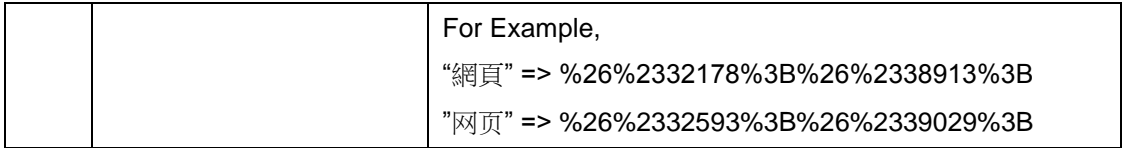

Code larger than indicates transaction success and it is transaction ID. All status will send back to from email address.

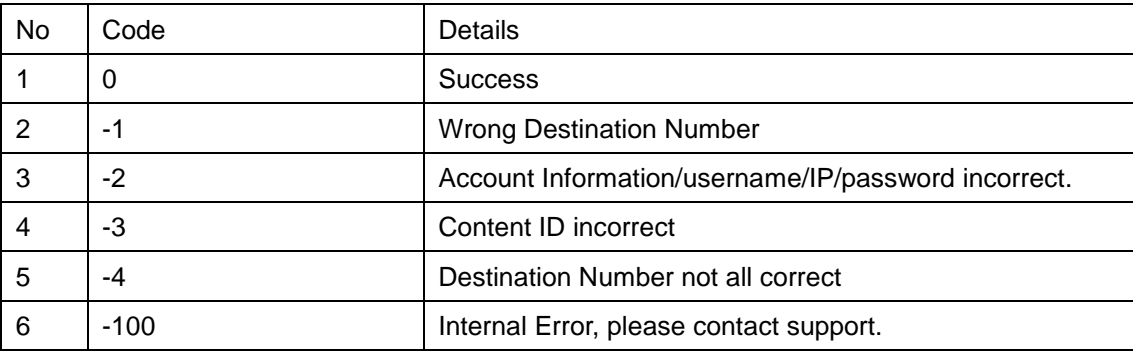

Any other negative indicate transaction failed.

## <span id="page-29-1"></span>**Example**

### <span id="page-29-2"></span>**E-Mail**

#### **Send:**

From: guess@vip.com

To: 98765432.username.password@sms.mdtechcorp.com

Subject: Nothing

科技媒體傳訊有限公司 目標為用最簡單和直接的方法提供你所需的服務。

# <span id="page-30-0"></span>**Version History:**

## <span id="page-30-1"></span>**V5.08 – Feb 2020**

<span id="page-30-2"></span>*1. Remove HTTPS supports.*

## **V5.07 – Oct 2015**

<span id="page-30-3"></span>*2. Updated the GeoTrust Global CA installation.*

## **V5.06 – Sep 2014**

<span id="page-30-4"></span>*3. Add ASP.NET C# and VB Examples.*

## **V5.05 – Jan 2014**

- *4. Enhance the document details.*
- <span id="page-30-5"></span>*5. Added parameter* validityPeriod for sending SMS*.*

## **V5.04 – Dec 2013**

- *6. Enhance the document details.*
- *7. Added HTTPS secondary domain.*
- <span id="page-30-6"></span>*8. Added Programming PHP/ASP/Java Example.*

## **V5.03 – Oct 2012**

<span id="page-30-7"></span>*1. Added API OFCA Do Not Call (DNC) List support by custom parameter [dnc] when submitting the SMS.*

## **V5.02 – Jul 2012**

*1. Added MD .NET domains*

## <span id="page-31-0"></span>**V5.01 – May 2012**

<span id="page-31-1"></span>*1. Enhanced returnMulti parameter for multiple result return.*

## **V5.00 – Jan 2012**

- *1. Enhanced Transaction Return with format of CSV by added [mode] parameter.*
- *2. Merged Transaction and Transaction Report by added [report] parameter.*
- <span id="page-31-2"></span>*3. Added support Group Name in Email to SMS*

### **V3.95 – Oct 2011**

<span id="page-31-3"></span>*1. Added Wrong Origination Address*

## **V3.9 – Oct 2009**

<span id="page-31-4"></span>*1. Added Delivery Report Request Transaction*

## **V3.8 – Aug 2009**

- *1. Improved HTTPS support all HTTP function*
- *2. Added Secondary backup HTTP domain*
- <span id="page-31-5"></span>*3. Added Primary HTTPS domain*

## **V3.7 – Jul 2009**

*1. Added SMS Cancel Fail Code 9, 10 for China SMS Content Blocking and Network Error. It can used to know China SMS blocked by Operator or not*

## <span id="page-31-6"></span>**V3.6 – Jul 2009**

- 1. GetTransactionStatus can return sentdate or status code by added <option/> parameters.
- *2. Send SMS if fall into OFTA list, it will direct reject by return error code "-7"*

## <span id="page-32-0"></span>**V3.5 – May 2009**

- *1. Add Get transaction record by remarks.*
- <span id="page-32-1"></span>*2. Transaction IsCancel added two new code*

## **V3.4 – Sep 2008**

<span id="page-32-2"></span>*1. Add Get transaction record by user reference.*

## **V3.3 – Sep 2008**

- *1. Add User Reference Number to send SMS API.*
- <span id="page-32-3"></span>*2. Add User Reference Number display on get transaction API.*

## **V3.2 – Aug 2008**

*1. Add Email to SMS API*